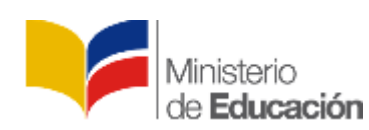

**Dirección Nacional de Tecnologías para la Educación**

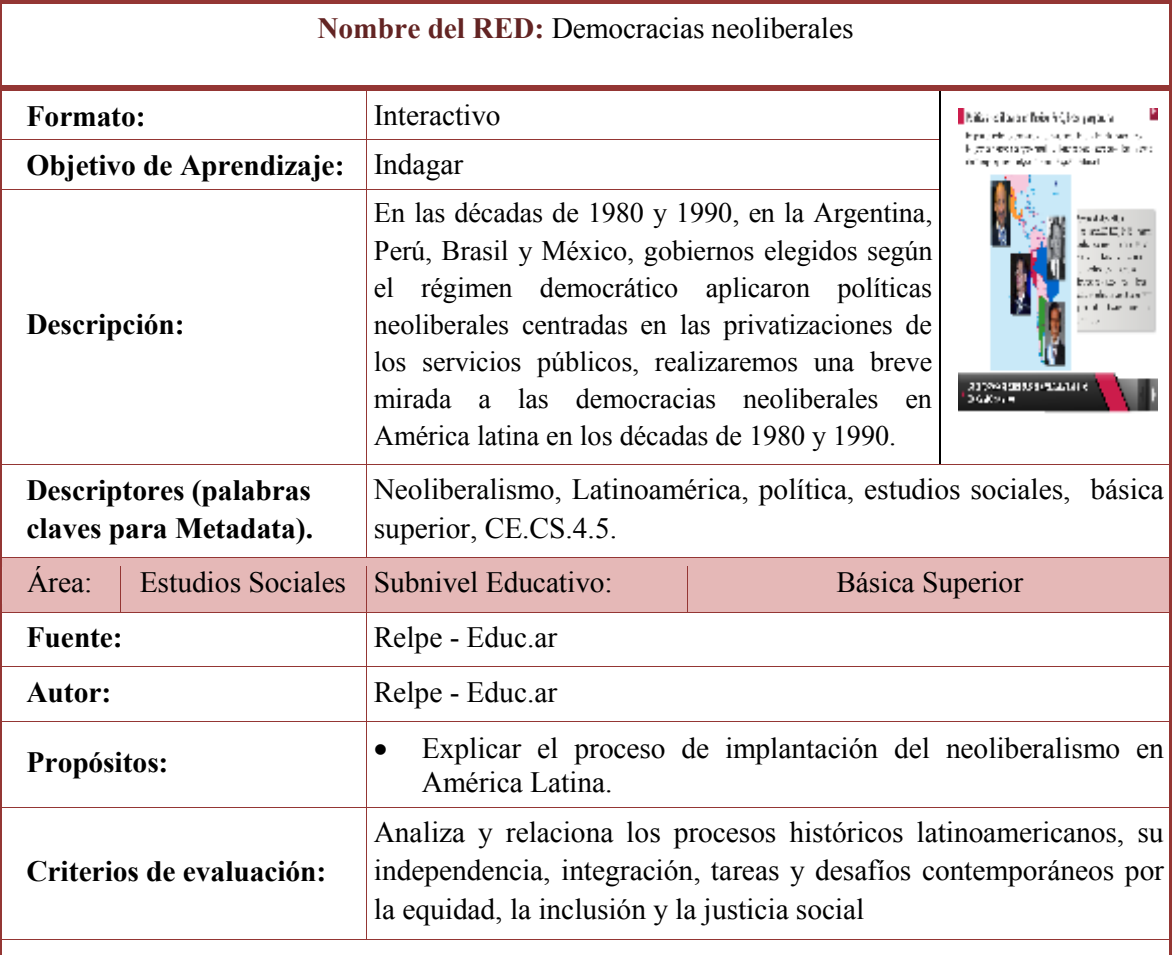

## **ACTIVIDADES PEDAGÓGICAS**

- Dialogar sobre los hechos trascendentales del neoliberalismo en nuestro país y Latinoamérica.
- Analizar el neoliberalismo en la década de los 80's y 90's.
- Formular preguntas como: ¿Qué es el neoliberalismo? ¿Cuáles son sus características? ¿Qué países conforman América Latina? Etcétera.
- Escuchar las respuestas de los estudiantes respecto a las interrogantes y retroalimentar si lo amerita.
- Presentar a los estudiantes el recurso "Democracias neoliberales".
- Leer los contenidos que presenta el recurso.
- Conocer las características principales del neoliberalismo la década de los 80's y 90's.
- Identificar a los diferentes actores del neoliberalismo en Latinoamérica.
- Analizar el origen e influencia del capitalismo.
- Reconocer y comprender los antecedentes e impactos del capitalismo y el comercio en el surgimiento de la modernidad.
- Indagar sobre las políticas neoliberales de los países de Sud América.
- Realizar una línea de tiempo con la información que contiene el recurso presentado.